## Hannah Dunco

## Completed **Original**

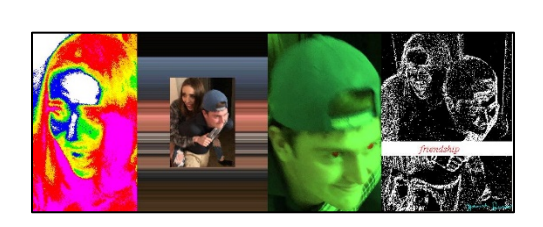

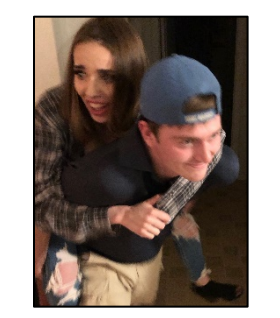

#Hannah Dunco's Project 2 for CS120, Spring 2020

#The final resulting image of this program is a collage made up of four panels. Since various helper #functions are required to create the unique image in each of these panels, I have grouped my code so that #the helper functions for each panel are together and the helper functions for the final collage function #(the ones that create the panel images themselves) are together as well.

#general helper functions

```
def scale(source, ScaleFactor):
  canvas=makeEmptyPicture(int(getWidth(source)*ScaleFactor),int(getHeight(source)*ScaleFactor))
   sourceX=0
   for targetX in range(0, ScaleFactor*getWidth(source)):
     sourceY=0
     for targetY in range(0, ScaleFactor*getHeight(source)):
       px_in= getPixel(source, int(sourceX),int(sourceY))
       color=getColor(px_in)
      setColor(qetFixed(Canvas, targetX, targetY), color) sourceY=sourceY+1.00/ScaleFactor
     sourceX=sourceX+1.00/ScaleFactor
   return canvas
def complexCopy(source, canvas, targetX):
   targetX=int(targetX)
  for x in range(0,getWidth(source)):
     targetY=0
```

```
for y in range(0, getHeight(source)):
       color=getColor(getPixel(source,x,y))
      setColor(getPixel(canvas,targetX,targetY),color)
       targetY=targetY+1
     targetX=targetX+1
   return canvas
#helper functions for first picture
#this function performs posterization, but with the goal of the resulting image having all of the 
colors of the rainbow in it
def rainbowPost(source):
   for px in getPixels(source):
     r=getRed(px)
     g=getGreen(px)
     b=getBlue(px)
    luminance=(r+q+b)/6 if luminance <12:
       setColor(px,magenta)
     elif 12<=luminance<=24:
      setColor(px,red)
     elif 24<luminance<36:
       setColor(px,orange)
     elif 36<=luminance<48:
       setColor(px,yellow)
     elif 48<=luminance<60:
       setColor(px,green)
     elif 60<=luminance<72:
       setColor(px,blue)
     else:
       setColor(px,white)
   return source
#helper functions for second picture
#this function creates a "smeared" effect by taking the colors of the pixels in a specific column
#(where x=1275) and applying them to every column in the photo
def smearLeft2Right(source, canvas, targetX, target Y):
   for targetX in range(0,getWidth(canvas)):
     targetY=target_Y
    for SourceY in range(0, getHeight(source)):
       color=getColor(getPixel(source, 1275, SourceY))
      setColor(qetPixel(canvas, targetX, targetY), color)
```

```
 targetY=targetY +1
def smudgeBackground(pic):
   canvas=makeEmptyPicture(getWidth(pic),getHeight(pic))
  smearLeft2Right(pic,canvas, 0, 0)
   return(canvas)
#this function shrinks our original photo down and copies it so that it is centered in our smeared
#background/frame
def copy2Frame(source, canvas, ScaleFactor):
   targetX=int(getWidth(canvas)*.5*ScaleFactor)
   for x in range(0,getWidth(source)):
     targetY=int(getHeight(canvas)*.5*ScaleFactor)
     for y in range(0,getHeight(source)):
       color=getColor(getPixel(source,x,y))
      setColor(qetPixel(canvas,targetX,targetY),color)
       targetY=targetY+1
     targetX=targetX+1
   return canvas
#helper functions for third picture
#the goal for the third panel was to make my friend look like an alien. this function achieves this 
#and turns his face green by increasing the value of the green component in each pixel and decreasing 
#the value of the red and blue components in each as well.
def makeGreen(pic):
   for x in range(0,getWidth(pic)):
     for y in range(0,getHeight(pic)):
       px=getPixel(pic,x,y)
       red=getRed(px)
       green=getGreen(px)
       blue=getBlue(px)
       setColor(px,makeColor(red*.5,green*1.5,blue*.5))
   return pic
```
#this function is a bit similar to the last, however I am tinting it red this time, and I added input #parameters so that I could apply the effect to a select portion of the photo. I wanted just the irises #and pupils of my friends eyes to turn red, so I found some conditions that would apply to those pixels #only, however because of the lighting, I had to create separate functions for each eye since the different #colors required different constraints. def makeRedRight(pic,x1,x2,y1,y2): for  $x$  in range $(x1, x2)$ : for  $y$  in range( $y1$ ,  $y2$ ):

```
 px=getPixel(pic,x,y)
       red=getRed(px)
       green=getGreen(px)
       blue=getBlue(px)
       if blue<63 and red<57:
         setColor(px,makeColor(red*1.8,green*.5,blue*.5))
   return pic
def makeRedLeft(pic,x1,x2,y1,y2):
  for x in range(x1, x2):
    for y in range(y1, y2):
       px=getPixel(pic,x,y)
       red=getRed(px)
       green=getGreen(px)
       blue=getBlue(px)
       if blue<63 and red<100:
         setColor(px,makeColor(red*1.8,green*.5,blue*.5))
   return pic
def copyPortion(pic,canvas,x1,x2,y1,y2):
   targetX=0
   for SourceX in range(x1,x2):
     targetY=0
     for SourceY in range(y1,y2):
       color=getColor(getPixel(pic,SourceX,SourceY))
      setColor(getPixel(canvas,targetX,targetY),color)
       targetY=targetY+1
     targetX=targetX+1
   return canvas
#helper functions for fourth picture
#edge detection is the main effect in my fourth panel, and luminance is a calculation that is necessary 
#for that effect
def luminance(pixel):
   red=getRed(pixel)
   green=getGreen(pixel)
   blue=getBlue(pixel)
   return(red+green+blue)/3
```

```
def edgeDetect(source, threshold) :
   for px in getPixels(source):
```

```
 x=getX(px)
     y=getY(px)
     if y<getHeight(source)-1 and x<getWidth(source)-1:
       botrt=getPixel(source,x+1,y+1)
       thislum=luminance(px)
       brlum=luminance(botrt)
       if abs(brlum-thislum)>threshold:
         setColor(px,white)
       if abs(brlum-thislum)<=threshold:
         setColor(px,black)
   return source
#helper function to add my signature
def signatureBottomLeft(background):
   signature=makePicture(getMediaPath("signature.jpg"))
   signature=scale(signature,1.000000000000/35)
   for px in getPixels(signature):
     x=getX(px)
     y=getY(px)
    if (getRed(px) <120 and getGreen(px) <120 and getBlue(px) <120):
      bgpx=getPixel(background,getWidth(background)-getWidth(signature)+x, \overline{u}getHeight(background)-getHeight(signature)+y)
      setColor(bqpx, cyan)
   return background
#main function for creation of first picture
def pic1(pic):
   pic1canvas=makeEmptyPicture(675,1150)
   targetX=0
   for SourceX in range(250,925):
     targetY=0
     for SourceY in range(0,1150):
       color=getColor(getPixel(pic,SourceX,SourceY))
      setColor(qetPixel(pic1canvas,targetX,targetY),color)
       targetY=targetY+1
     targetX=targetX+1
   #My original picture is rather large, so I calculated the scaling factor below for each panel to be 
   #able to size them down appropriately: scalingFactor=[1000/(sum of widths of all four panels prior 
   #to scaling=6862)]*[(height of original photo=2545)/(height of cropped photo for pictures 1&3, 
   #2545 for 2&4)]
   picture1=scale(pic1canvas,0.322507065)
```

```
 picture1=rainbowPost(picture1)
   return picture1
#main function for creation of second picture
def pic2(pic):
   background=smudgeBackground(pic)
   background=scale(background,0.145730108)
   original=scale(pic,.5)
   original=scale(original,0.145730108)
   pic2=copy2Frame(original,background,.5)
   return pic2
#main function for creation of third picture 
def pic3(pic):
   pic3canvas=makeEmptyPicture(733,1145)
  #The x1,x2,y1,y2 values below represent the coordinates of the portion of the original picture that
   #only contain my friend's face. The line above this creates a canvas of the dimensions of that specific
   #portion so that we can copy it over, effectively "cropping" the photo. 
   pic3=copyPortion(pic,pic3canvas,915,1648,320,1465)
   pic3=scale(pic3,0.323915392)
   pic3=makeGreen(pic3)
   #The x and y ranges on the two lines below represent the coordinates containing each of my friend's eyes.
   pic3=makeRedRight(pic3,132,150,246,260)
   pic3=makeRedLeft(pic3,206,222,227,241)
   return(pic3)
#main function for creation of fourth picture
def pic4(pic): 
   pic4=scale(pic,0.145730108)
   pic4=edgeDetect(pic4,10)
   addRectFilled(pic4, 0, 224, getWidth(pic)-40, 30, white)
   addTextWithStyle(pic4, 80, 246,"friendship", makeStyle(serif, italic, 20),red)
   return pic4
#main function for creation of final picture collage
def collage():
  pic=makePicture(getMediaPath("brad_is_stupid.jpg"))
   canvas=makeEmptyPicture(1000,370)
   picture1=pic1(pic)
   picture2=pic2(pic)
  picture3=pic3(pic)
```

```
 picture4=pic4(pic)
complexCopy(picture1,canvas,0)
complexCopy(picture2,canvas, getWidth(picture1))
complexCopy(picture3,canvas,getWidth(picture1)+getWidth(picture2))
complexCopy(picture4,canvas,getWidth(picture1)+getWidth(picture2)+getWidth(picture3))
 signatureBottomLeft(canvas)
 explore(canvas)
```
↵ *means the line is continued on the next line.*